## SAP ABAP table MEPO PERS QUERYCNT {Query Controller: Setup Structure}

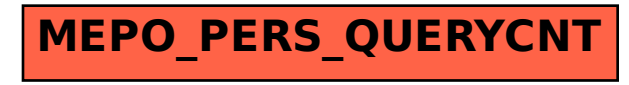